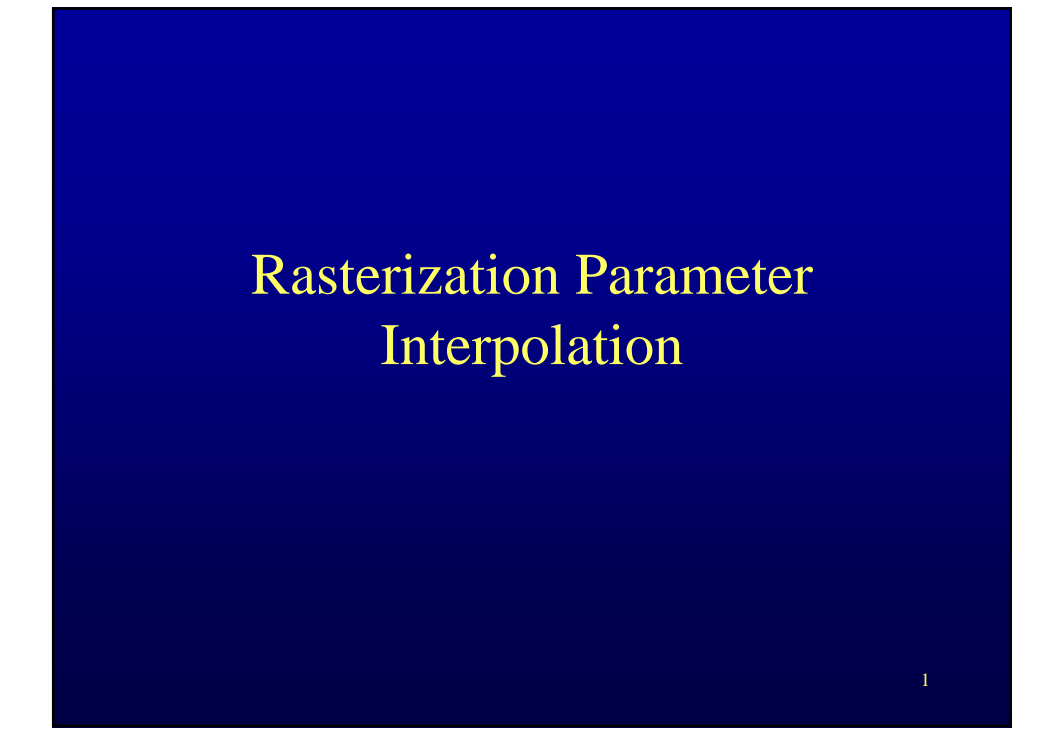

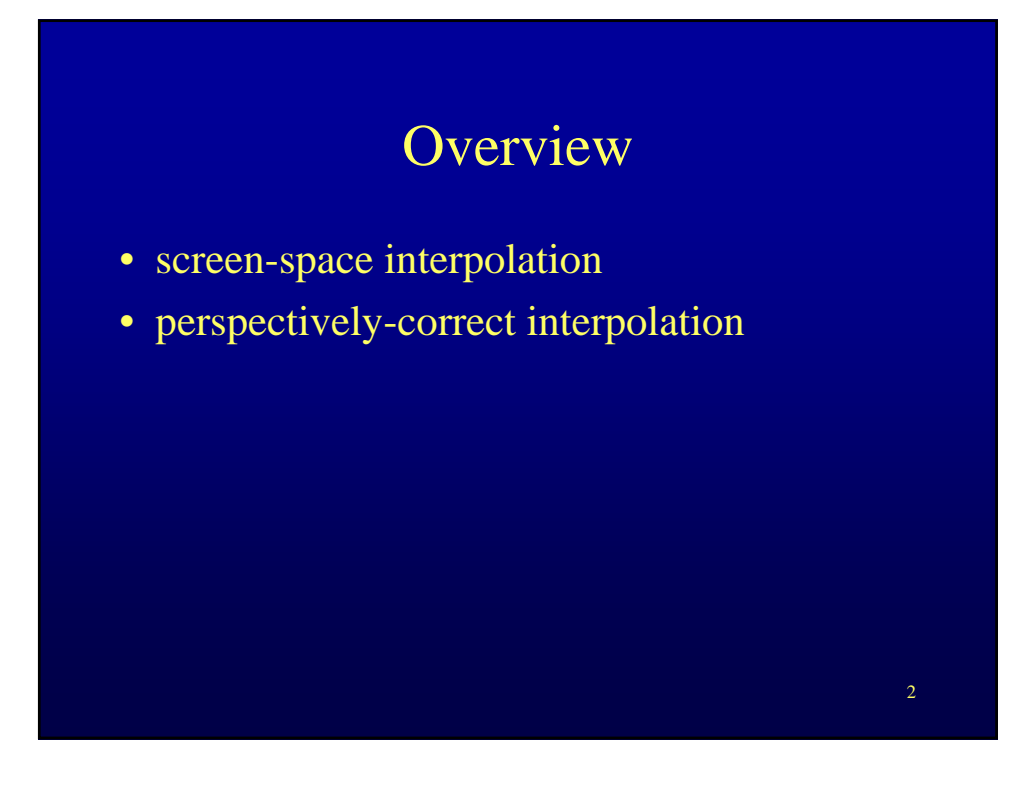

## Screen-space interpolation

## • Given

– image plane coordinates of 3 vertices

 $(u_0, v_0), (u_1, v_1), (u_2, v_2)$ 

- rasterization parameter value at the 3 vertices
- $(r_0, r_1, r_2)$

## • Find

– coefficients of linear expression

au + bv +c =  $r$ 

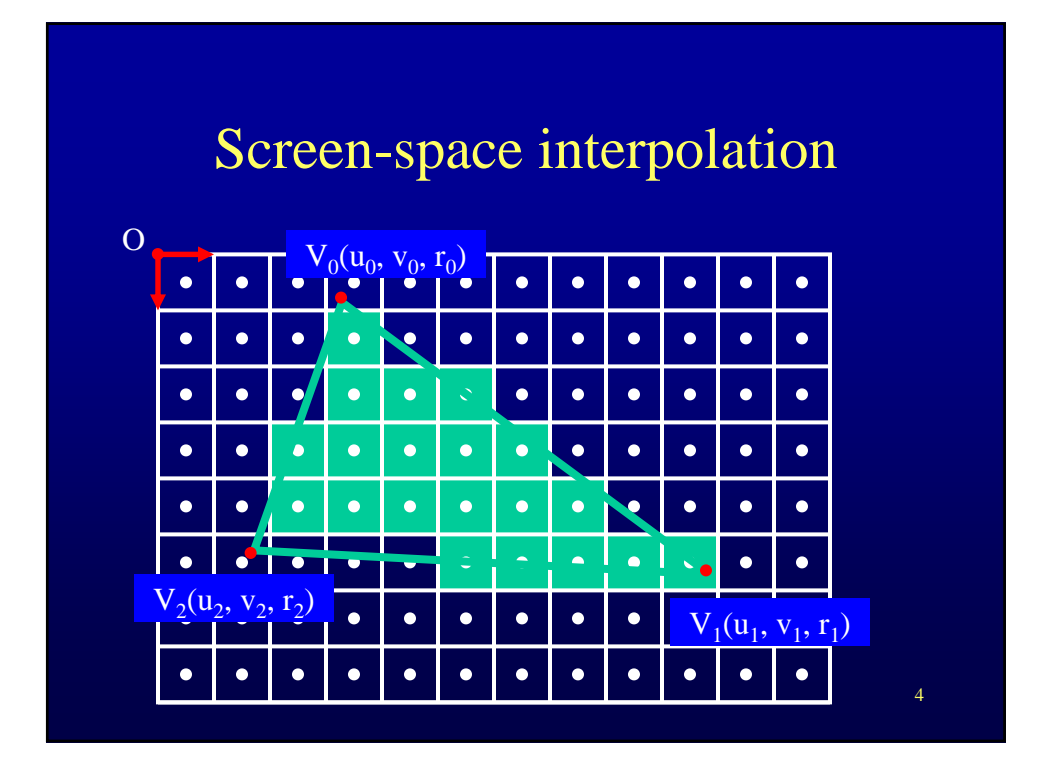

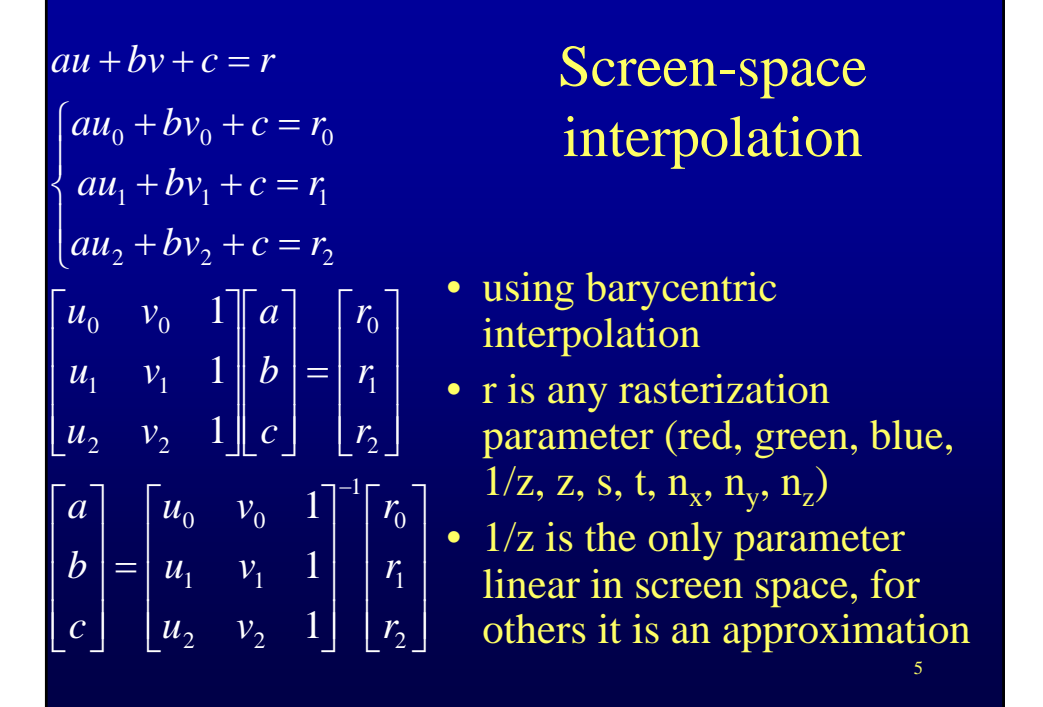

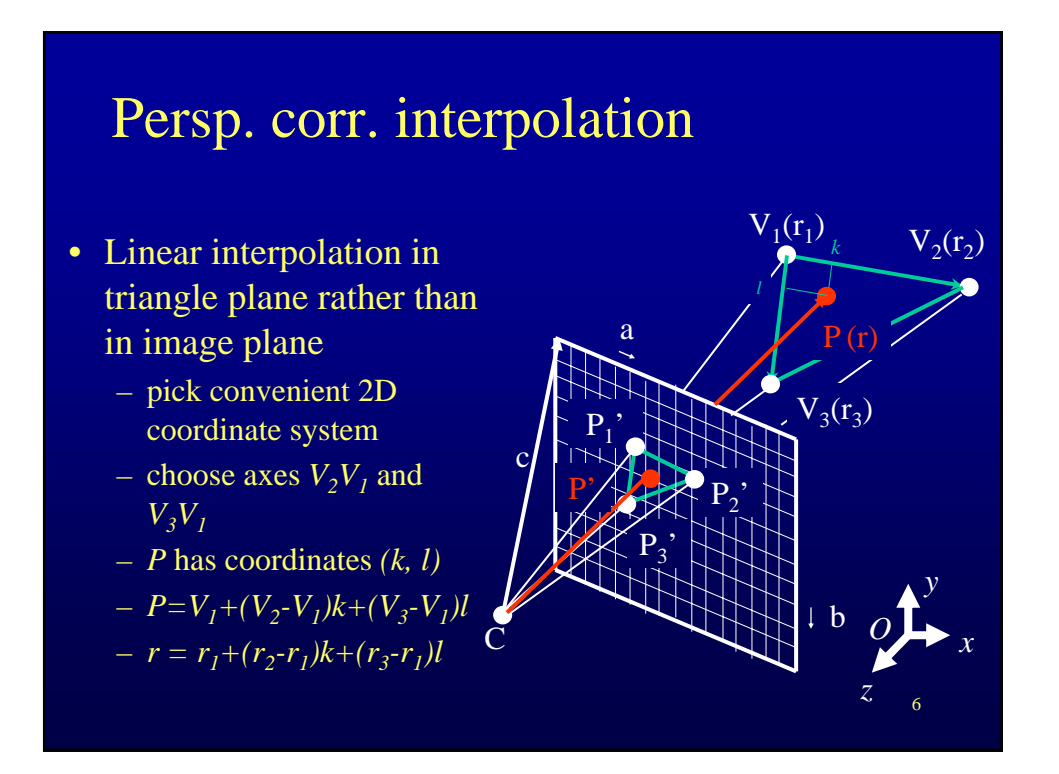

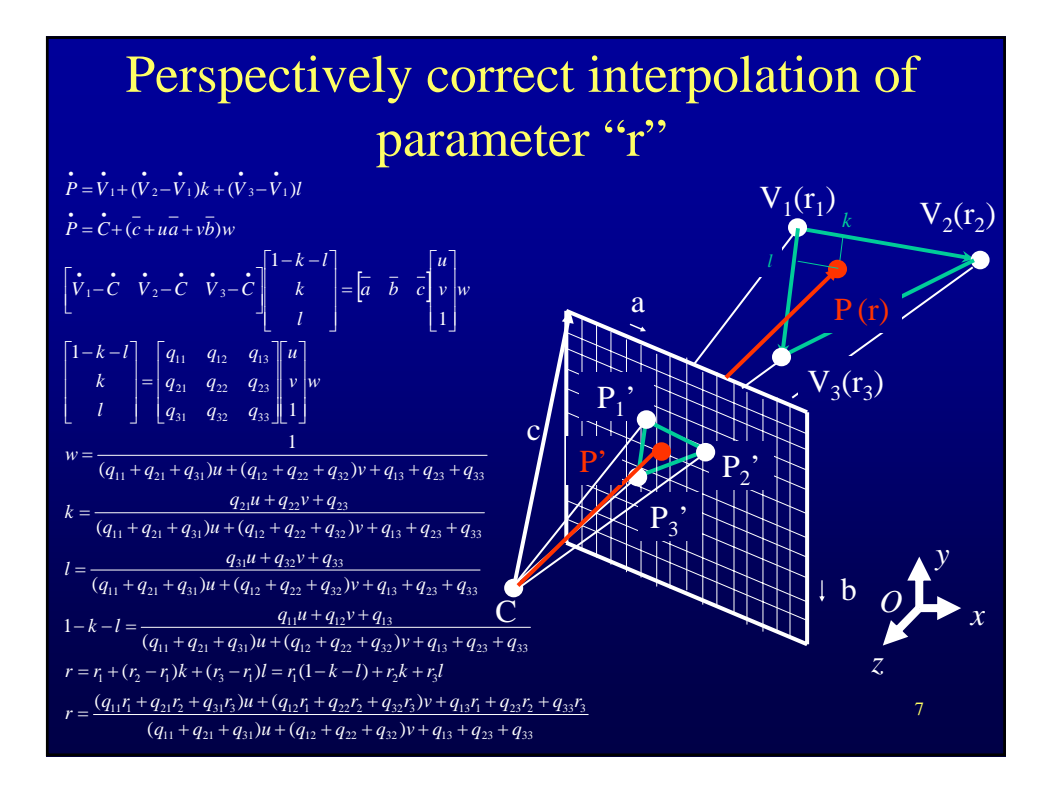